# **Raw Shadow**

This page gives some basic details about the Raw Shadow render element and explains how it is used.

### **Overview**

The Raw Shadow Render Element stores information about cast shadows calculated from the lighting in the scene. It is a "reverse" image in the sense that white areas indicate shadows while black areas indicate no shadow.

UI Path: ||Display Render Settings button|| > Render Elements tab > Raw Shadow

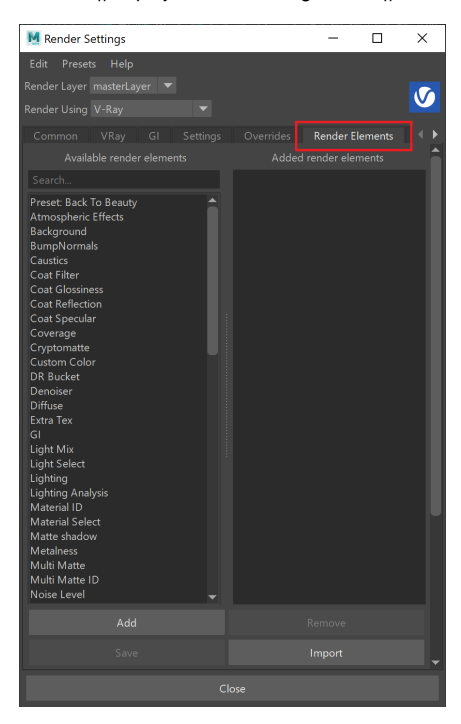

To use render elements, select from the Available render elements column and click the **Add** bu tton to add the passes you wish to generate at render time. When you render the scene, the added render elements listed in the column on the right, will also render, which can be viewed from the [VFB](https://docs.chaos.com/display/VMAYA/V-Ray+Frame+Buffer) window's channel drop-down menu.

For more information on the parameters on this dialog, see the [Render Elements tab](https://docs.chaos.com/display/VMAYA/Render+Elements+tab) page.

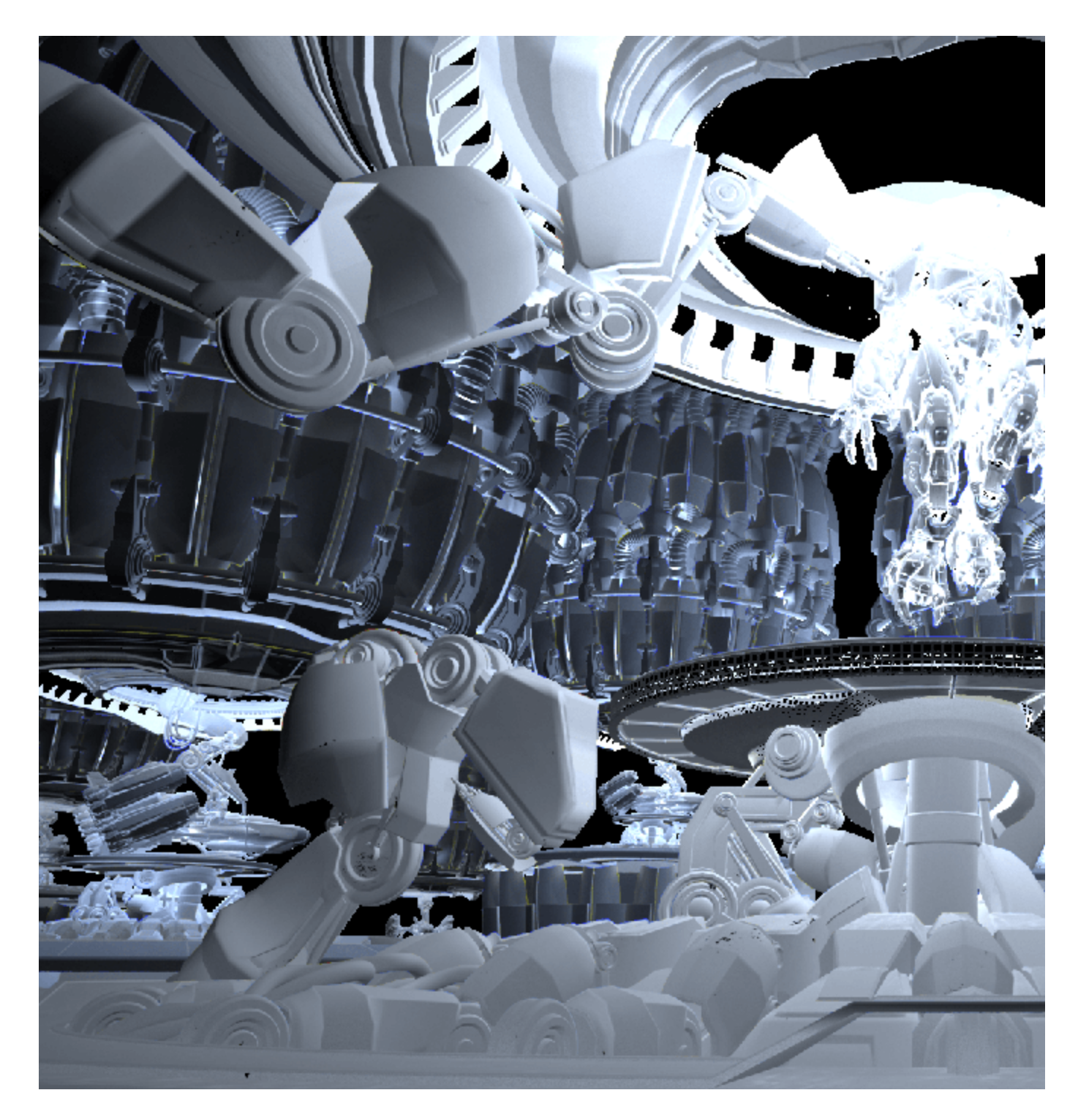

### **Attributes**

The parameters for this render element appear in the Attribute Editor under Extra V-Ray Attributes.

**Enabled** – When enabled, the render element appears in the V-Ray Virtual Frame Buffer.

**Deep output** – Specifies whether to include this render element in deep images.

**Filename suffix** – The text added to the end of the rendered file, when saved as a separate file (e.g. myrender.rawShadow.vrimg).

**Apply color mapping** – Applies the color mapping options specified in the [Color Mapping](https://docs.chaos.com/display/VMAYA/Color+Mapping) rollou t of the [VRay tab](https://docs.chaos.com/display/VMAYA/VRay+tab) in the Render Settings window to this render element. This option is enabled by default.

**Denoise** – Enables the render element's denoising, provided the [Denoiser r](https://docs.chaos.com/display/VMAYA/Denoiser)ender element is present.

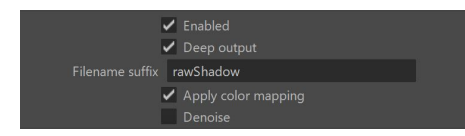

# **Common Uses**

The Raw Shadows Render Element is useful for changing the appearance of shadowed areas after rendering in a compositing or image editing application. Below is an example of its use, where the Raw Shadows are added (plus) with the [vrayRE\\_Raw\\_Light](https://docs.chaos.com/display/VMAYA/Raw+Light) pass.

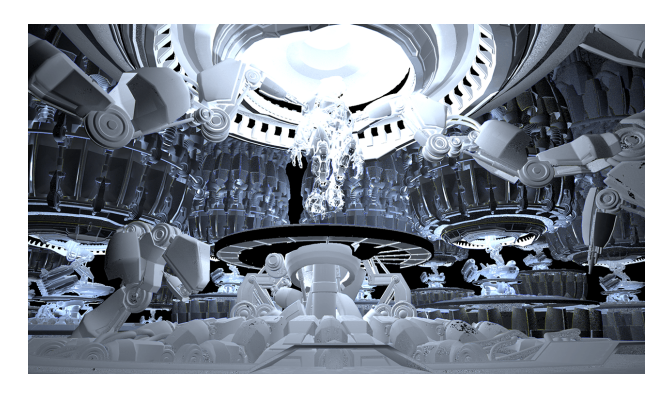

Raw Shadow Render Element

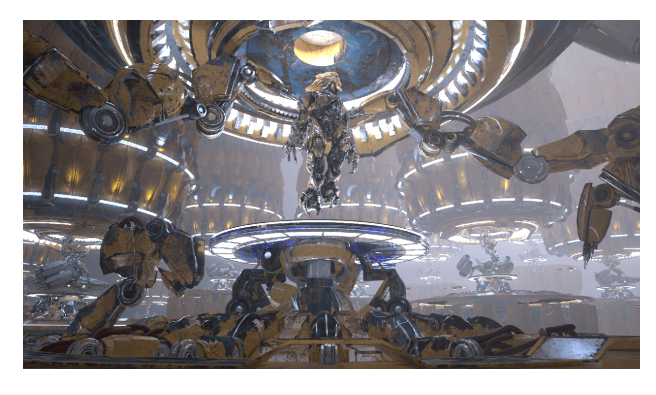

Original Beauty Composite

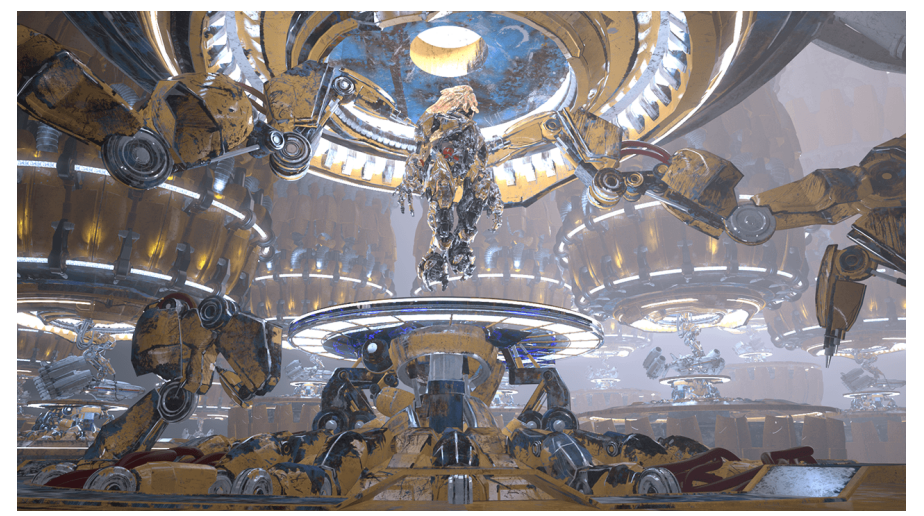

Shadows lightened by adding the Raw Shadow Render Element

# **Underlying Compositing Equation**

vray\_Raw\_Shadow x vrayRE\_Diffuse = vrayRE\_Shadow

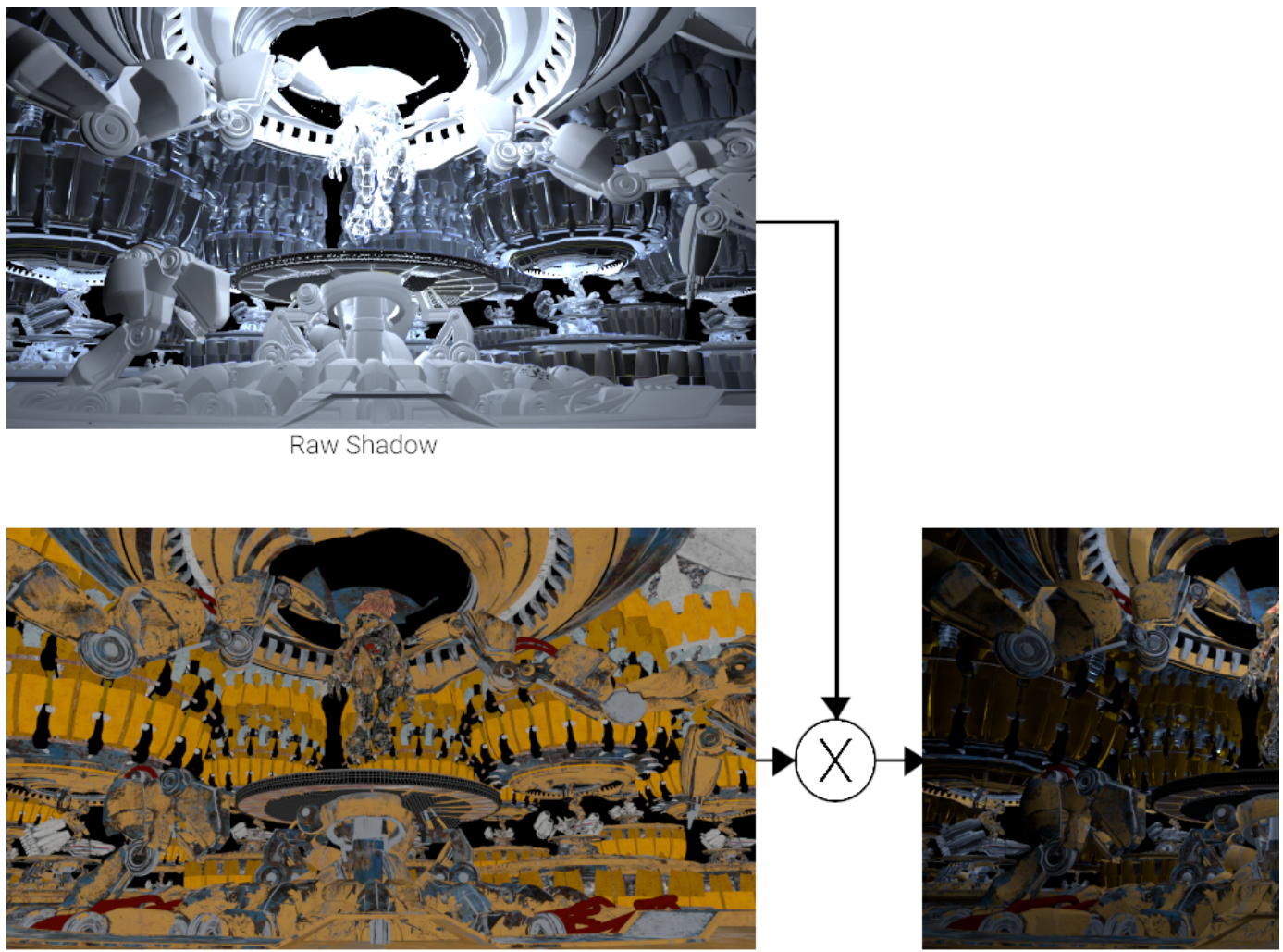

Diffuse

## **Notes**

- Shadows can be both added and subtracted at a composite level without rerendering using the Shadow Render Elements.
- Shadows can be color corrected using the Shadow Render Elements.
- There is initial support for Raw Shadow render element on V-Ray GPU.